# *Jutge.org*

The Virtual Learning Environment for Computer Programming

# **Tauler d'escacs (1) P42280 ca**

Considereu un tauler d'escacs amb *f* files i *c* columnes, on a cada casella hi ha entre 0 i 9 monedes. Feu un programa que, donat un tauler, calculi el nombre total de monedes que conté.

## **Entrada**

L'entrada comença amb el nombre de files *f* i el nombre de columnes *c*. Segueixen *f* línies, cadascuna amb *c* caràcters entre '0' i '9'.

### **Sortida**

Cal escriure el nombre total de monedes del tauler.

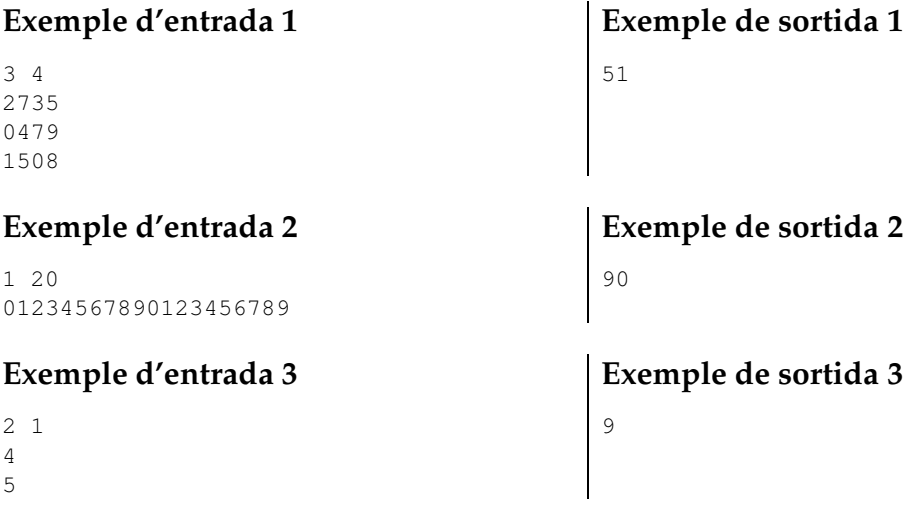

### Informació del problema

Autor : Salvador Roura Generació : 2023-07-17 09:37:43

© *Jutge.org*, 2006–2023. https://jutge.org